# МИНИСТЕРСТВО НАУКИ И ВЫСШЕГО ОБРАЗОВАНИЯ РОССИЙСКОЙ ФЕДЕРАЦИИ федеральное государственное автономное образовательное учреждение высшего образования "САНКТ-ПЕТЕРБУРГСКИЙ ГОСУДАРСТВЕННЫЙ УНИВЕРСИТЕТ АЭРОКОСМИЧЕСКОГО ПРИБОРОСТРОЕНИЯ"

Кафедра № 11

# УТВЕРЖДАЮ

(должность, уч. степень, звание)

## Руководитель программы

доц.,к.т.н.,доц.

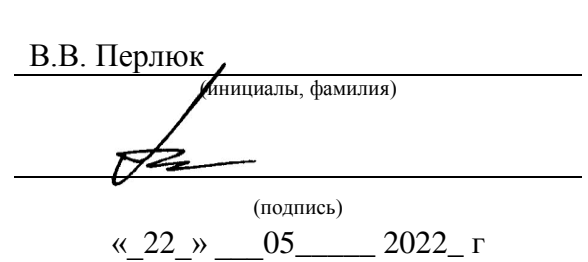

# РАБОЧАЯ ПРОГРАММА ДИСЦИПЛИНЫ

«Разработка программного обеспечения для бортовых приборных комплексов» (Наименование дисциплины)

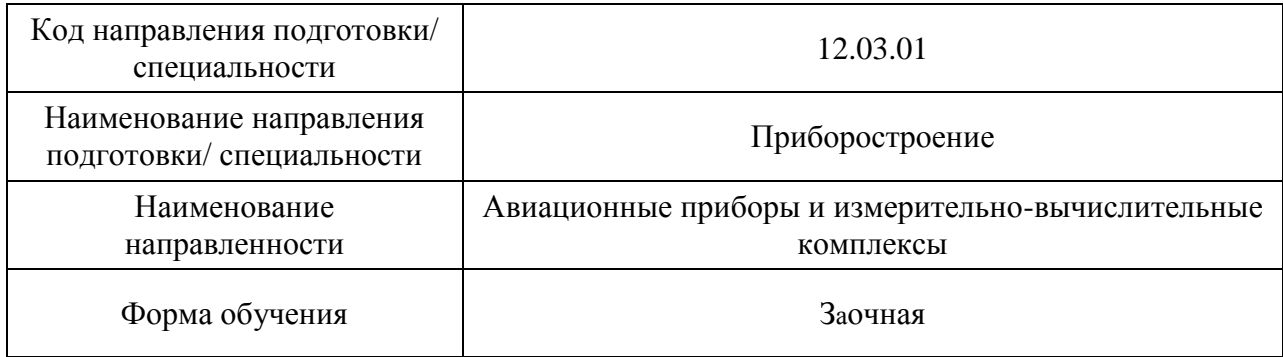

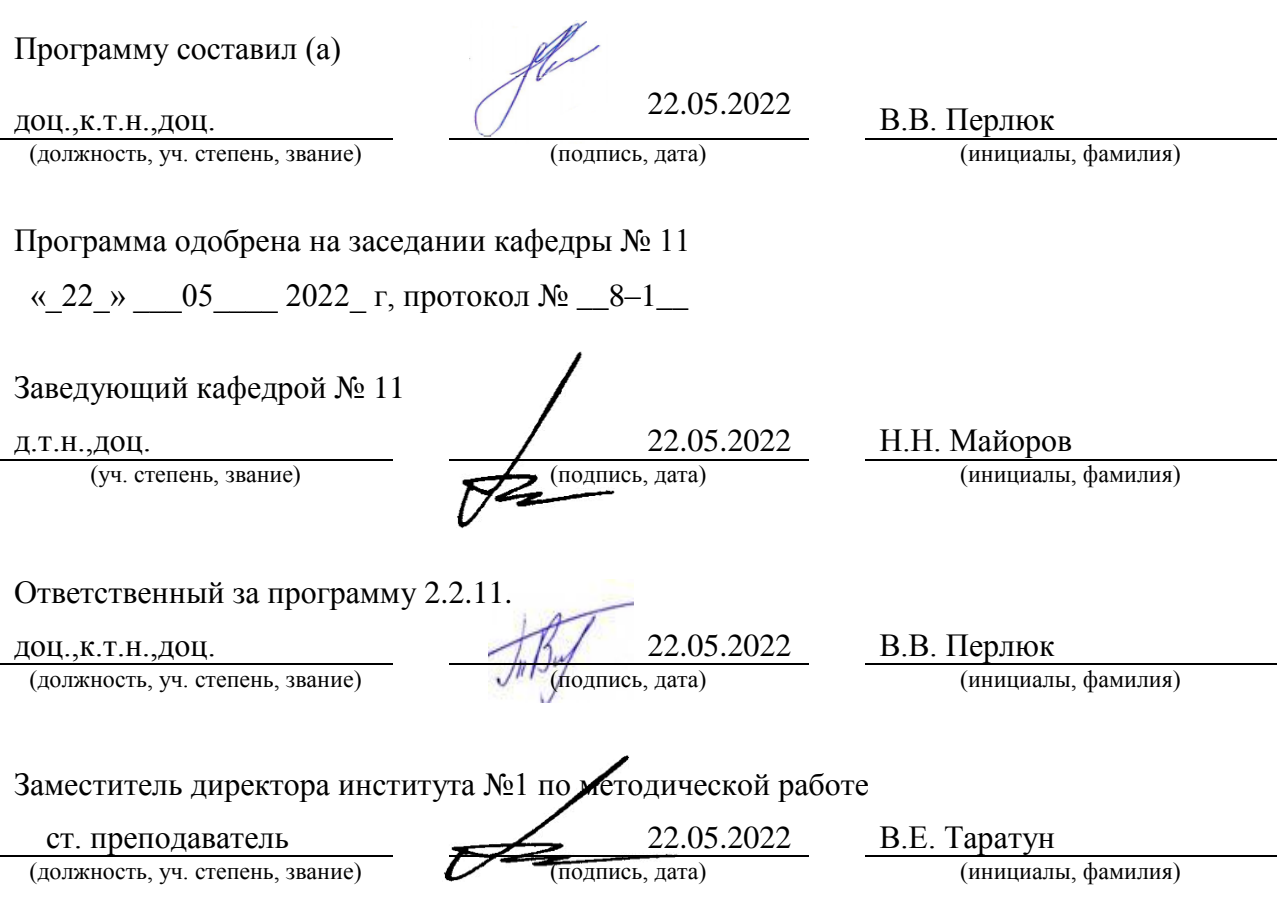

Лист согласования рабочей программы дисциплины

#### **Аннотация**

Дисциплина «Разработка программного обеспечения для бортовых приборных комплексов» входит в образовательную программу высшего образования – программу бакалавриата по направлению подготовки/ специальности 12.03.01 «Приборостроение» направленности «Авиационные приборы и измерительно-вычислительные комплексы». Дисциплина реализуется кафедрой «№11».

Дисциплина не является обязательной при освоении обучающимся образовательной программы и направлена на углубленное формирование следующих компетенций:

ПК-6 «Готовность использовать знание основных методов искусственного интеллекта в последующей профессиональной деятельности»

Содержание дисциплины охватывает круг вопросов, связанных с особенностями работы бортового компьютера современного летательного аппарата и решением с его помощью задач автоматизации решения задач автоматизации и управления функционированием основных компонентов бортового оборудования. С этой целью изучаются базовые основы приборных комплексов, установленных на борту приборов, датчиков и других модулей, служащих для выполнения требуемых задач функционирования. В результате освоения дисциплины обучающийся должен решать профессиональные задачи по созданию и модификации программного обеспечения встроенных портовых ИТ-систем

Преподавание дисциплины предусматривает следующие формы организации учебного процесса: (лекции, лабораторные работы, практические занятия, самостоятельная работа обучающегося, курсовое проектирование).

Программой дисциплины предусмотрены следующие виды контроля: текущий контроль успеваемости, промежуточная аттестация в форме дифференцированного зачета.

Общая трудоемкость освоения дисциплины составляет 4 зачетных единицы, 144 часа.

Язык обучения по дисциплине «русский »

## 1. Перечень планируемых результатов обучения по лиспиплине

#### 1.1. Цели преподавания дисциплины

Общей целью дисциплины является получение студентами знаний существующих архитектур управляющий, встроенных и бортовых ЭВМ и разработки бортового программного обеспечения для обеспечения всесторонней технической подготовки будущего специалиста. В результате изучения курса студенты должны усвоить особенности построения бортовых вычислительных систем и разработки бортового ПО.

В процессе изучения дисциплины, обучающиеся знакомятся с решением задач программирования бортового компьютера для организации взаимодействия с бортовыми приборными комплексами и изучают особенности использования цифровых систем управления полетом летательного аппарата.

На практических занятиях учащиеся разрабатывают часть специального программного обеспечения для бортового оборудования ЛА, осуществляют его проверку и проводят основные полунатурные испытания, инженерные расчеты и имитационное моделирование полетом. Также они выполняют программирование бортового компьютера для обеспечения решения целевых задач.

1.2. Дисциплина является факультативной дисциплиной по направлению образовательной программы высшего образования (далее - ОП ВО).

1.3. Перечень планируемых результатов обучения по дисциплине, соотнесенных с планируемыми результатами освоения ОП ВО.

В результате изучения дисциплины обучающийся должен обладать следующими компетенциями или их частями. Компетенции и индикаторы их достижения приведены в таблине 1

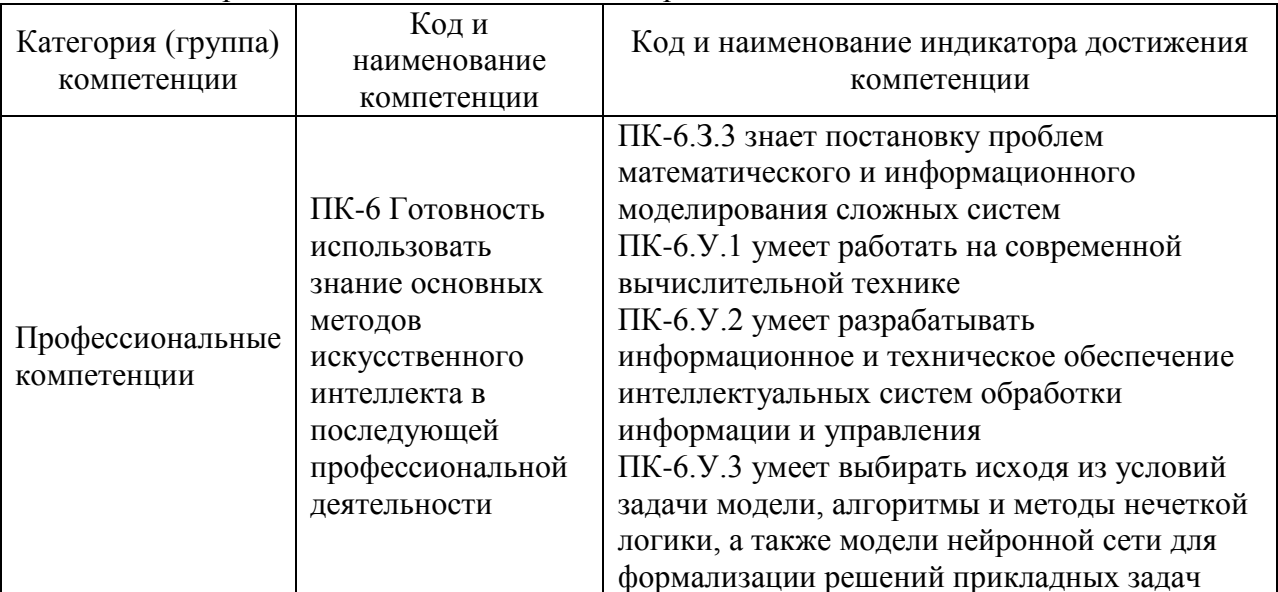

Таблица 1 – Перечень компетенций и индикаторов их достижения

## 2. Место дисциплины в структуре ОП

Дисциплина может базироваться на знаниях, ранее приобретенных обучающимися при изучении следующих дисциплин:

- «Информатика».
- «Алгоритмизация и программирование»,
- «Компьютерные технологии в приборостроении»,
- «Авиационные приборы и измерительно- вычислительные комплексы».

## **3. Объем и трудоемкость дисциплины**

Данные об общем объеме дисциплины, трудоемкости отдельных видов учебной работы по дисциплине (и распределение этой трудоемкости по семестрам) представлены в таблице 2.

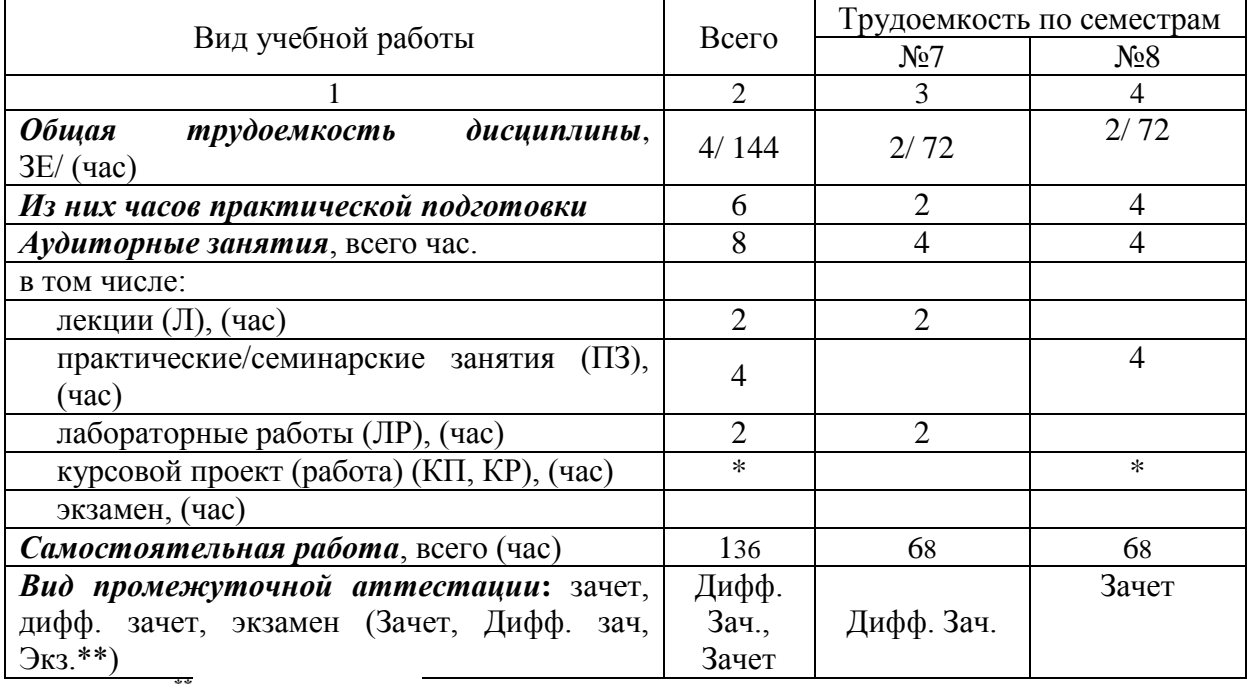

Таблица 2 – Объем и трудоемкость дисциплины

Примечание: **\*\***кандидатский экзамен

## **4. Содержание дисциплины**

4.1. Распределение трудоемкости дисциплины по разделам и видам занятий. Разделы, темы дисциплины и их трудоемкость приведены в таблице 3.

Таблица 3 – Разделы, темы дисциплины, их трудоемкость

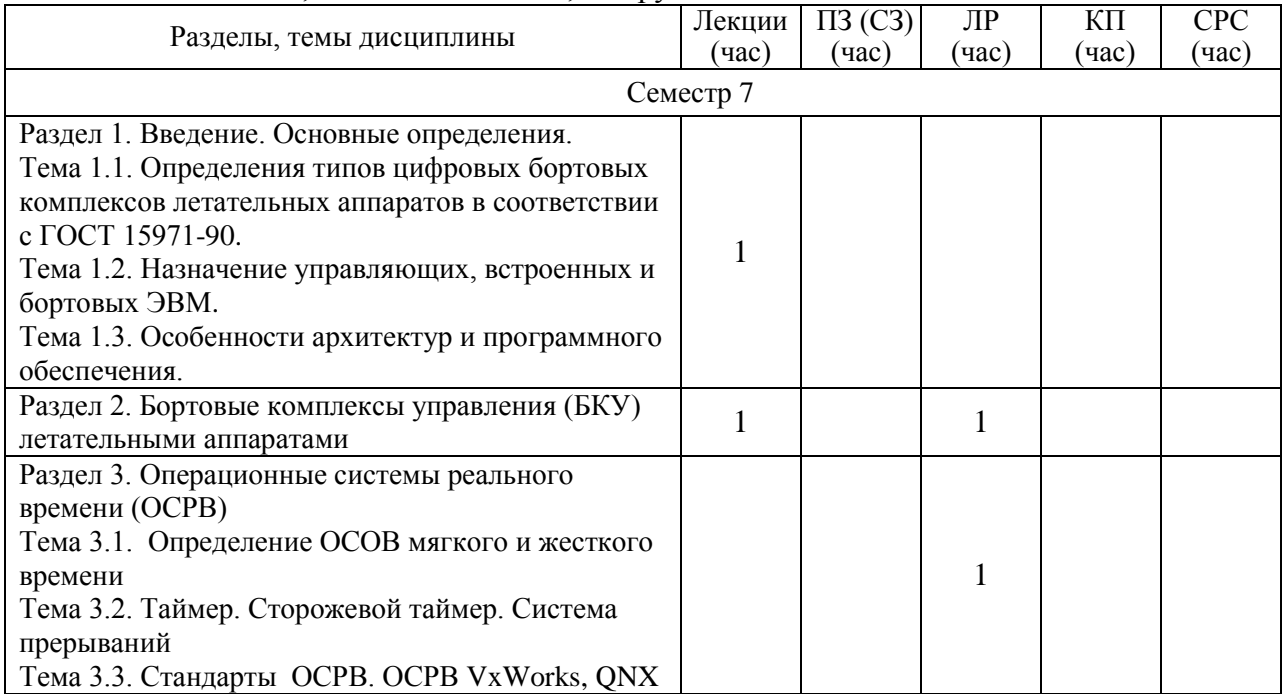

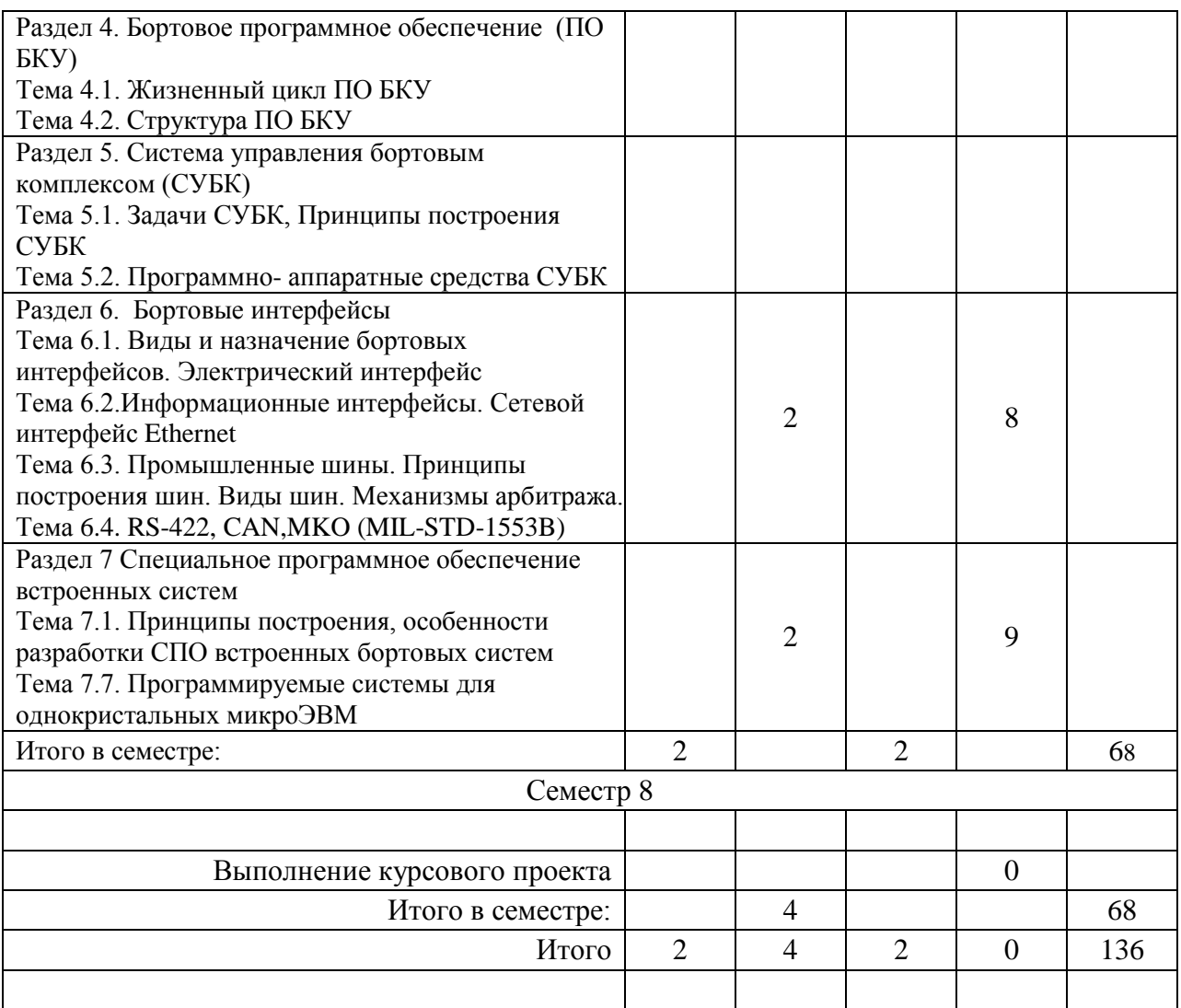

Практическая подготовка заключается в непосредственном выполнении определенных трудовых функций, связанных с будущей профессиональной деятельностью.

4.2. Содержание разделов и тем лекционных занятий.

Содержание разделов и тем лекционных занятий приведено в таблице 4.

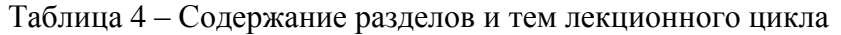

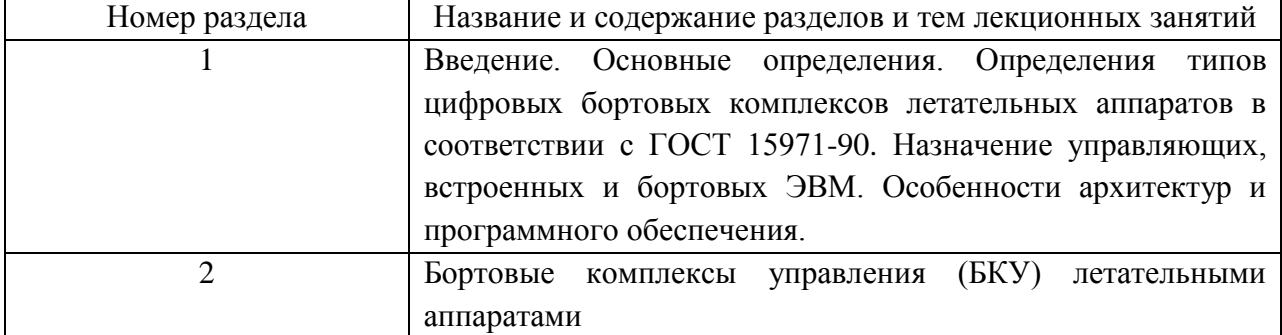

4.3. Практические (семинарские) занятия

Темы практических занятий и их трудоемкость приведены в таблице 5.

|                             |                   |                    |               | Изних                | $\sqrt{ }$ |  |  |  |
|-----------------------------|-------------------|--------------------|---------------|----------------------|------------|--|--|--|
| $N_2$                       | Темы практических | Формы практических | Трудоемкость, | практической раздела |            |  |  |  |
| $\Pi/\Pi$                   | занятий           | занятий            | $($ час $)$   | подготовки,          | дисцип     |  |  |  |
|                             |                   |                    |               | (час)                | лины       |  |  |  |
| Семестр 8                   |                   |                    |               |                      |            |  |  |  |
|                             | Информационные    | Решение            | ↑             |                      | 6          |  |  |  |
|                             | интерфейсы.       | ситуационных задач |               |                      |            |  |  |  |
|                             | Сетевой интерфейс |                    |               |                      |            |  |  |  |
|                             | Ethernet          |                    |               |                      |            |  |  |  |
| $\mathcal{D}_{\mathcal{L}}$ | Программируемые   | Решение            | ↑             |                      |            |  |  |  |
|                             | системы для       | ситуационных задач |               |                      |            |  |  |  |
|                             | однокристальных   |                    |               |                      |            |  |  |  |
|                             | микроЭВМ          |                    |               |                      |            |  |  |  |
| Всего                       |                   |                    |               |                      |            |  |  |  |

Таблица 5 – Практические занятия и их трудоемкость

4.4. Лабораторные занятия

Темы лабораторных занятий и их трудоемкость приведены в таблице 6.

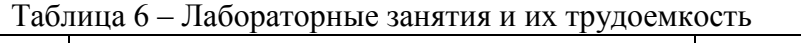

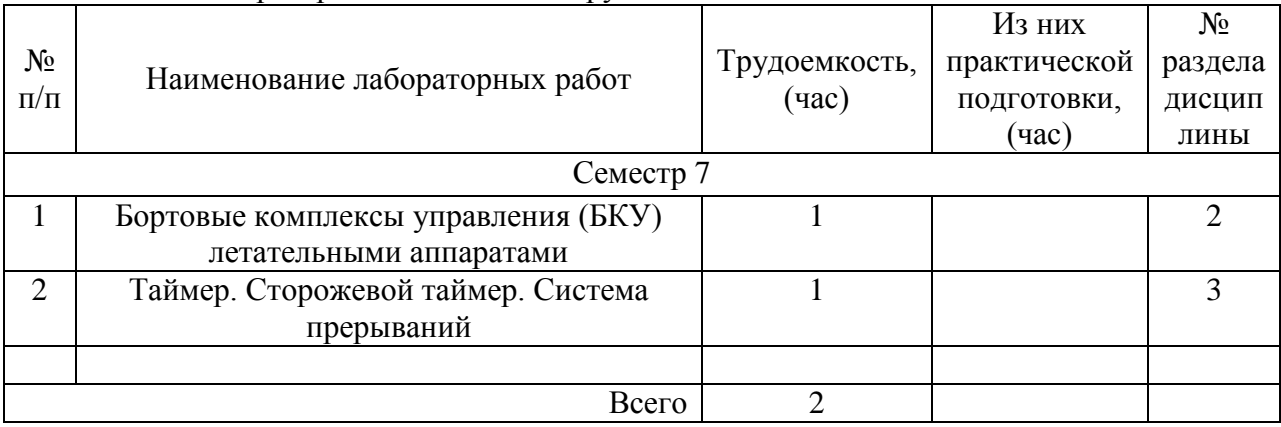

4.5. Курсовое проектирование/ выполнение курсовой работы

Цель курсового проекта:

Цель курсовой работы -развитие у студентов практических навыков разработки специального программного обеспечения. Основными задачами для студента являются закрепление, расширение и углубление знаний, полученных в теоретическом курсе, приобретение навыков программирования в условиях большей, чем в лабораторном практикуме, самостоятельности.

Часов практической подготовки: 30

Примерные темы заданий на курсовой проект приведены в разделе 10 РПД.

4.6. Самостоятельная работа обучающихся

Виды самостоятельной работы и ее трудоемкость приведены в таблице 7.

| Вид самостоятельной работы | Всего,<br>час | Семестр 6, час | Семестр<br>, час |
|----------------------------|---------------|----------------|------------------|
|                            |               |                |                  |

Таблица 7 – Виды самостоятельной работы и ее трудоемкость

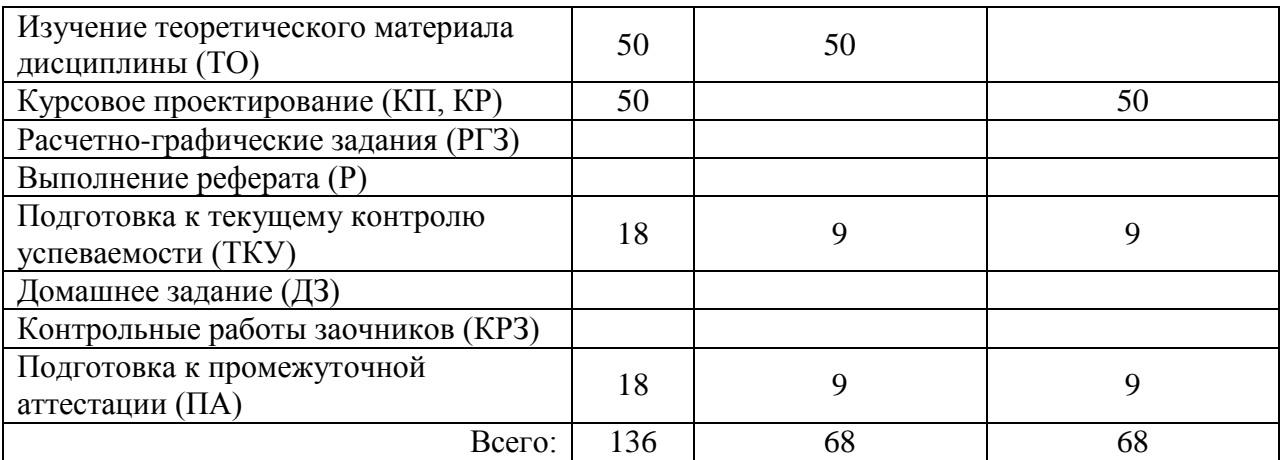

# 5. **Перечень учебно-методического обеспечения**

для самостоятельной работы обучающихся по дисциплине (модулю) Учебно-методические материалы для самостоятельной работы обучающихся указаны в п.п. 7-11.

# **6. Перечень печатных и электронных учебных изданий**

Перечень печатных и электронных учебных изданий приведен в таблице 8. Таблица 8– Перечень печатных и электронных учебных изданий

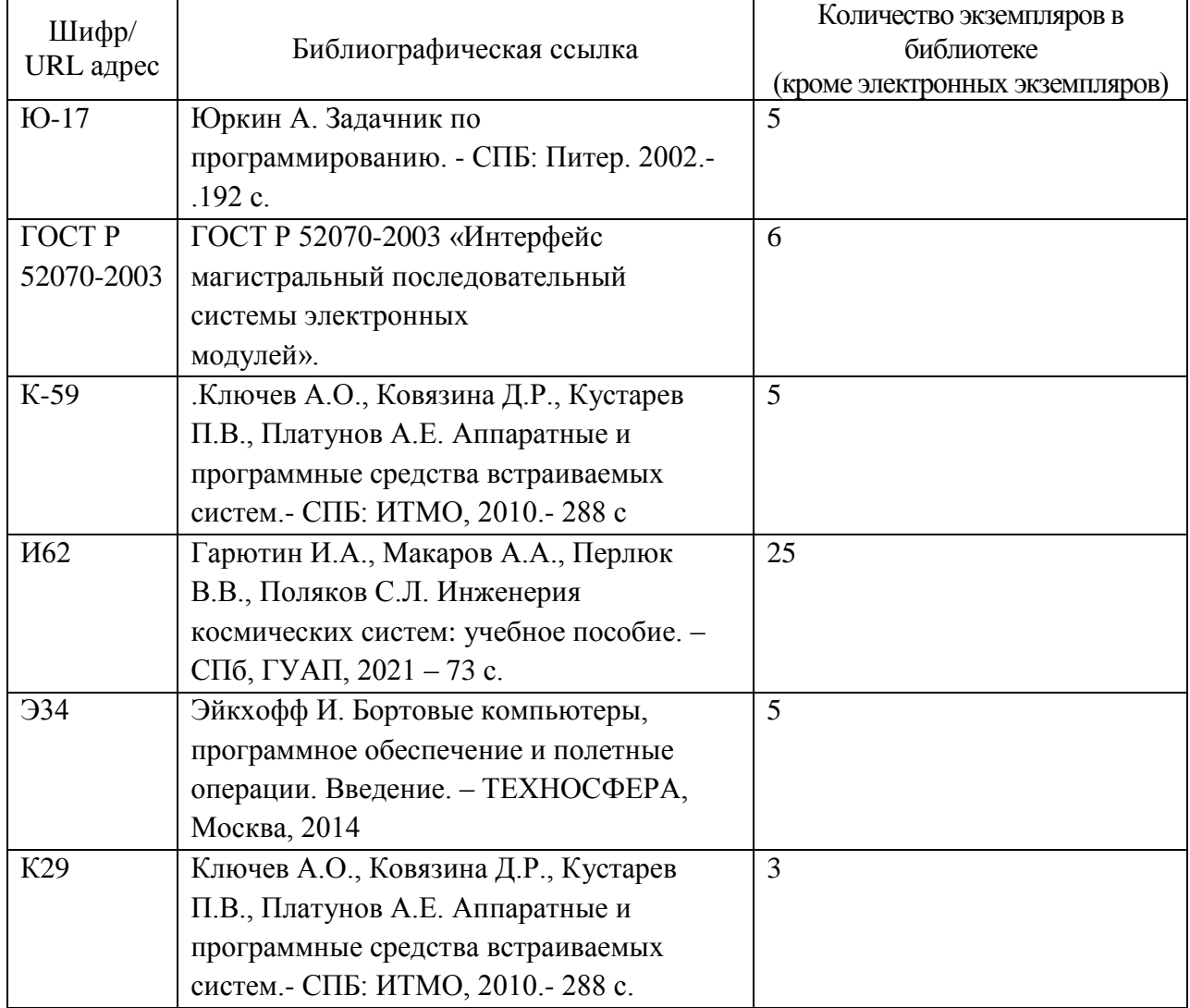

## **7. Перечень электронных образовательных ресурсов информационно-телекоммуникационной сети «Интернет»**

Перечень электронных образовательных ресурсов информационнотелекоммуникационной сети «Интернет», необходимых для освоения дисциплины приведен в таблице 9.

Таблица 9 – Перечень электронных образовательных ресурсов информационнотелекоммуникационной сети «Интернет»

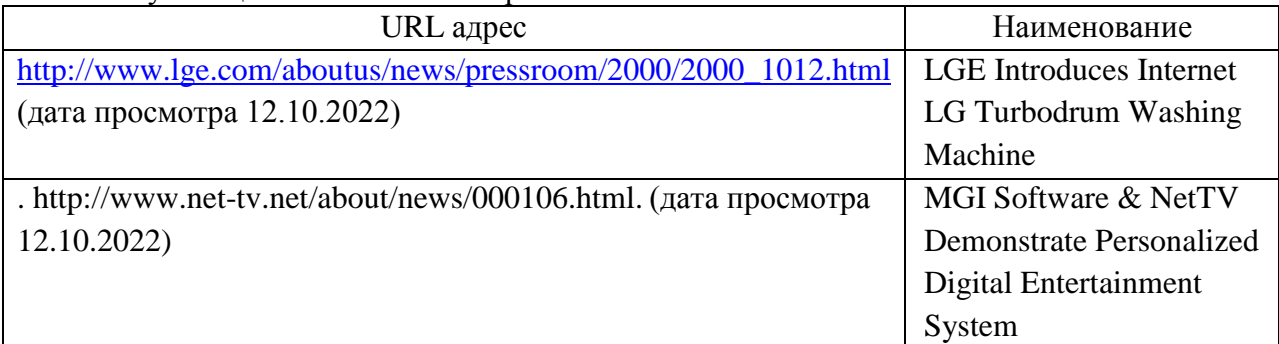

#### **8. Перечень информационных технологий**

8.1. Перечень программного обеспечения, используемого при осуществлении образовательного процесса по дисциплине.

Перечень используемого программного обеспечения представлен в таблице 10.

## Таблица 10– Перечень программного обеспечения

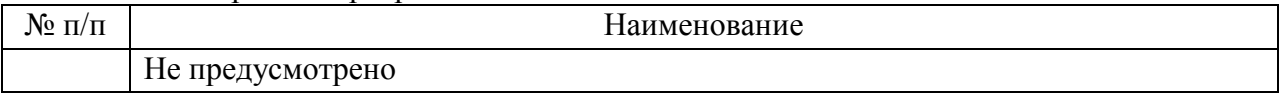

8.2. Перечень информационно-справочных систем,используемых при осуществлении образовательного процесса по дисциплине

Перечень используемых информационно-справочных систем представлен в таблице 11.

#### Таблица 11– Перечень информационно-справочных систем

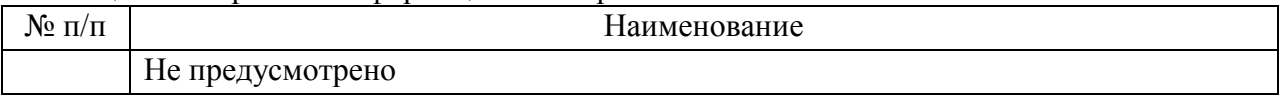

#### **9. Материально-техническая база**

Состав материально-технической базы, необходимой для осуществления образовательного процесса по дисциплине, представлен в таблице12.

Таблица 12 – Состав материально-технической базы

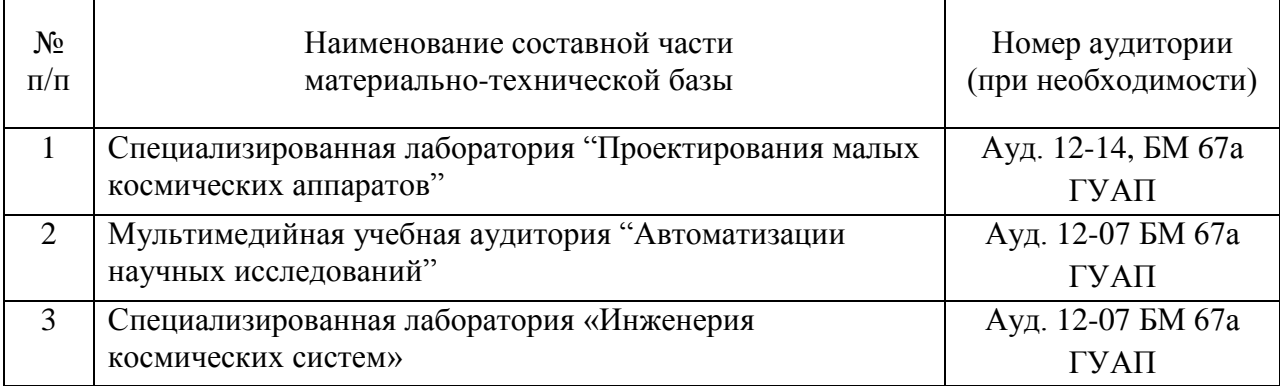

# **10. Оценочные средства для проведения промежуточной аттестации**

10.1. Состав оценочных средствдля проведения промежуточной аттестации обучающихся по дисциплине приведен в таблице 13.

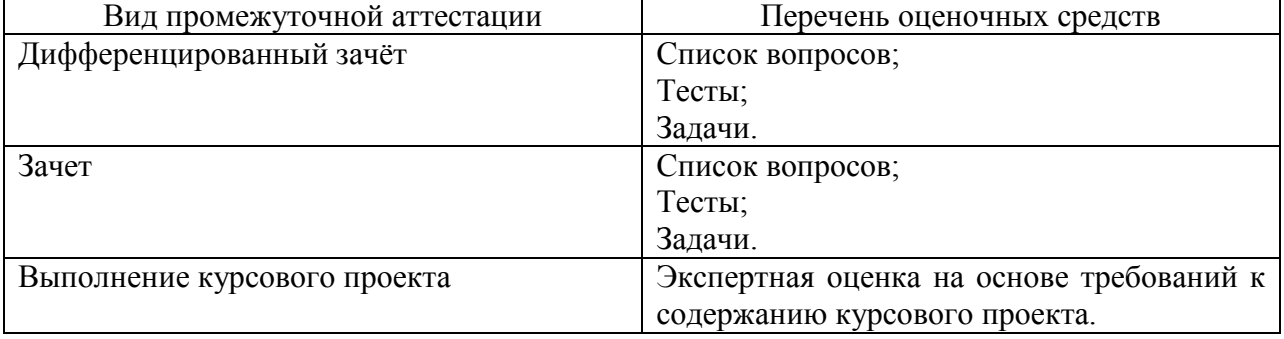

Таблица 13 – Состав оценочных средств для проведения промежуточной аттестации

10.2. В качестве критериев оценки уровня сформированности (освоения) компетенций обучающимися применяется 5-балльная шкала оценки сформированности компетенций, которая приведена в таблице 14. В течение семестра может использоваться 100-балльная шкала модульно-рейтинговой системы Университета, правила использования которой, установлены соответствующим локальным нормативным актом ГУАП. Таблица 14 –Критерии оценки уровня сформированности компетенций

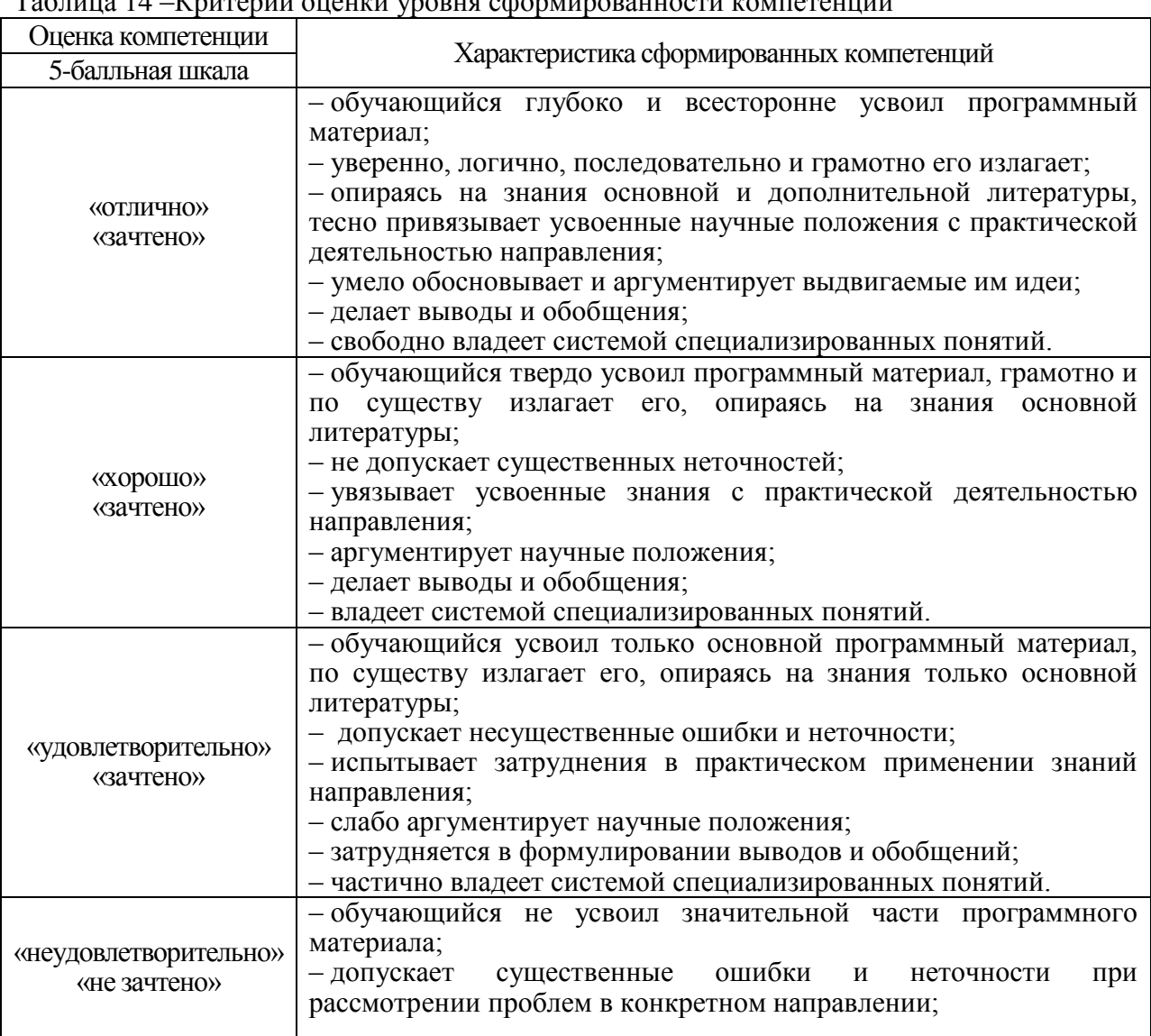

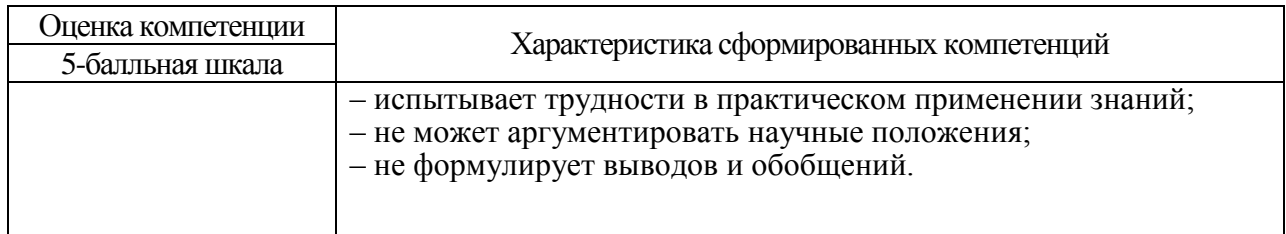

10.3. Типовые контрольные задания или иные материалы.

Вопросы (задачи) для экзамена представлены в таблице 15.

Таблица 15 - Вопросы (задачи) для экзамена

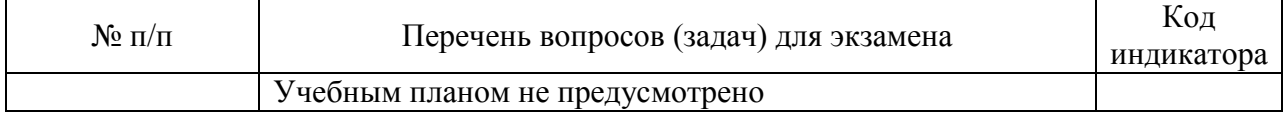

Вопросы (задачи) для зачета / дифф. зачета представлены в таблице 16.<br> Таблица 16 – Вопросы (задачи) для зачета / дифф. зачета

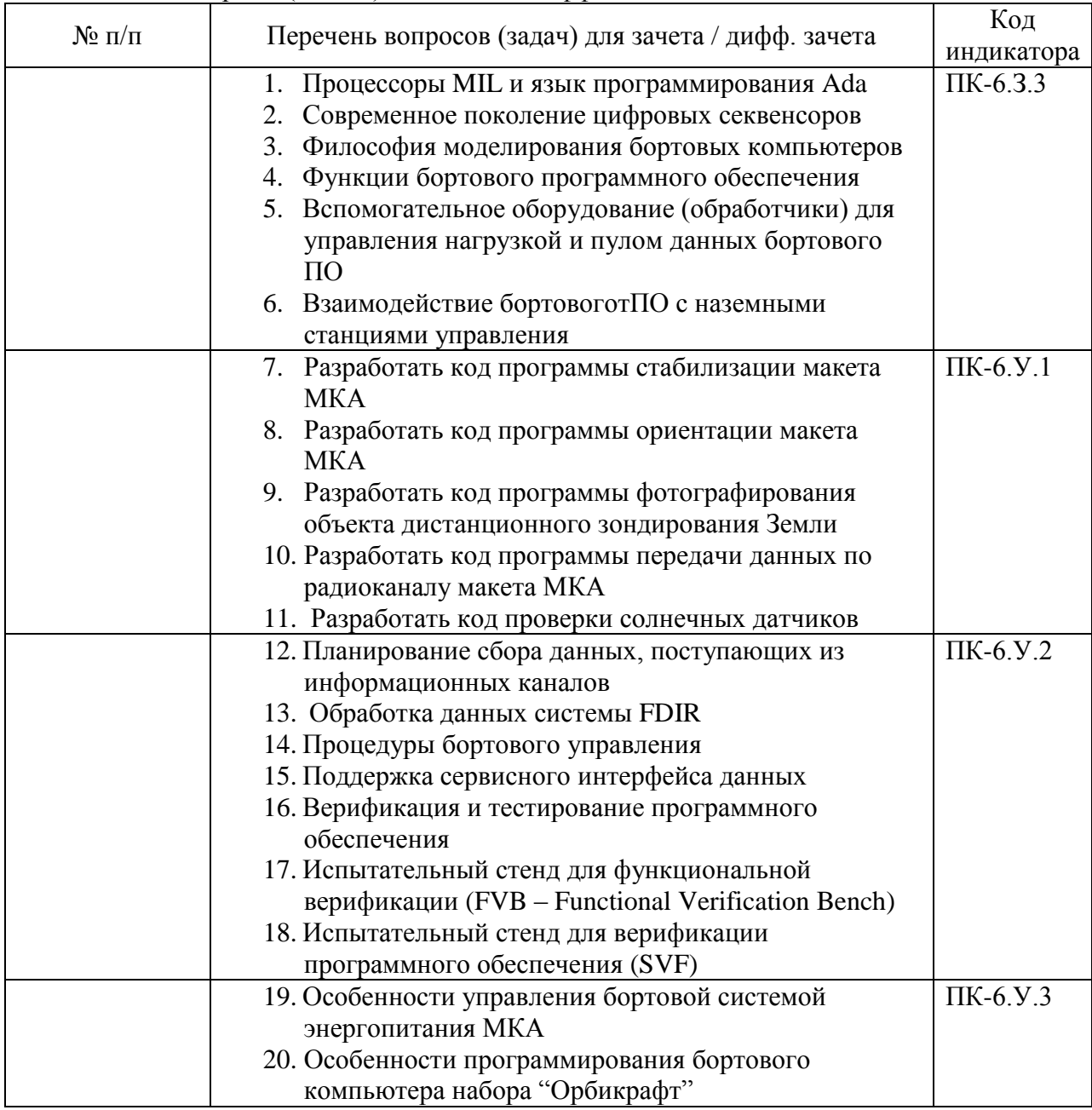

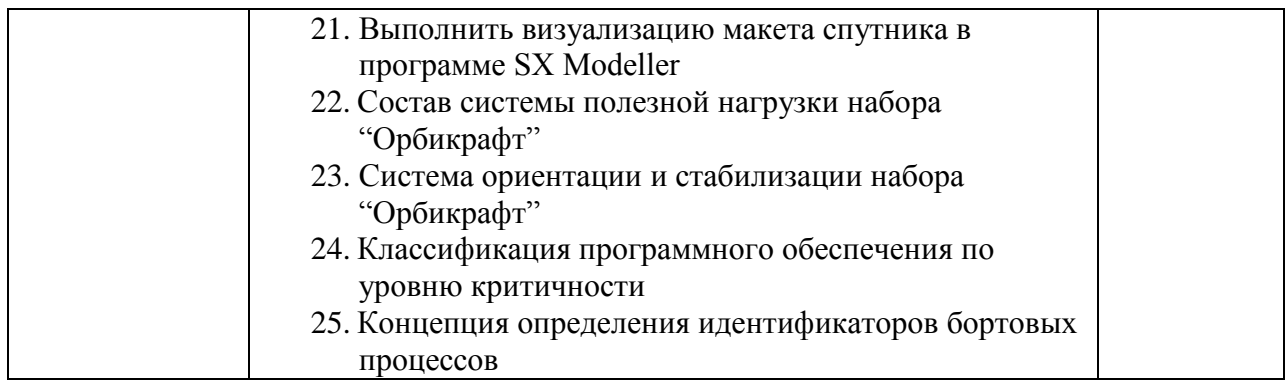

Перечень тем для курсового проектирования/выполнения курсовой работы представлены в таблице 17.

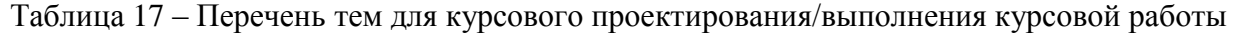

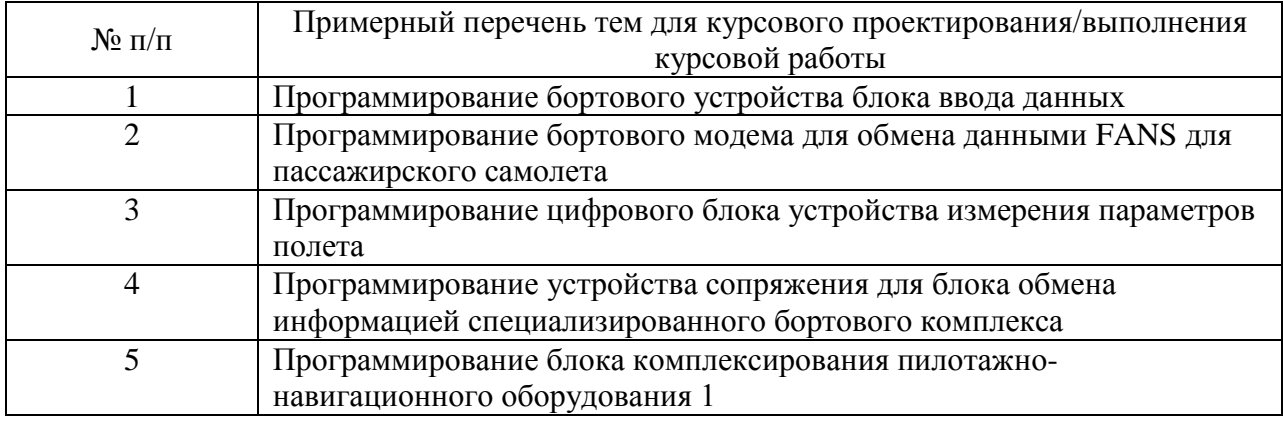

Вопросы для проведения промежуточной аттестации в виде тестирования представлены в таблице 18.

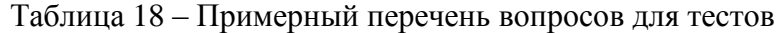

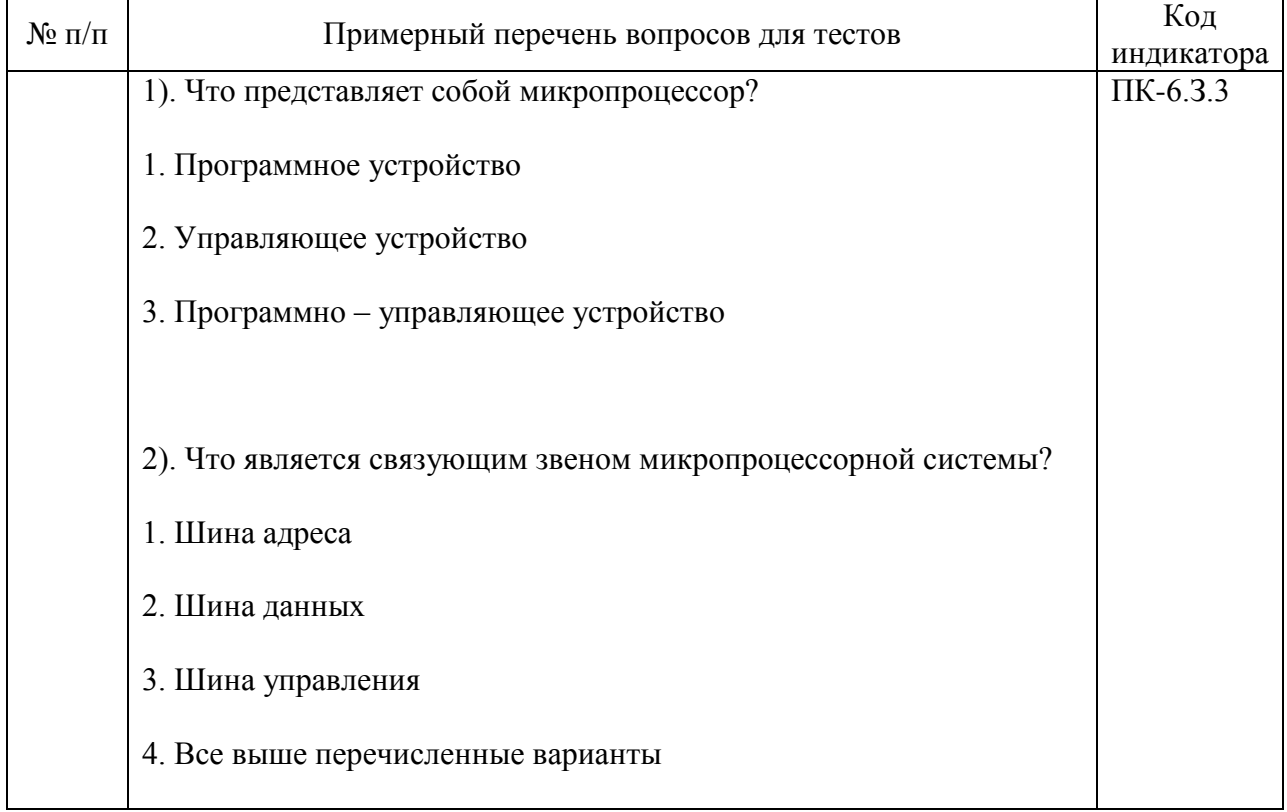

3). Для чего предназначен регистр?

1. Для хранения числа

2. Для преобразования числа

3. Для преобразования и хранения числа

4). Что включает в себя устройство памяти?

1. ОЗУ, ПЗУ, ППЗУ

2. ОЗУ, УВВ, ППЗУ

3. ПЗУ, ППЗУ, УВВ

5). На каких элементах выполняется ПЗУ?

1. На полупроводниковых и транзисторах

2. На трансформаторах

3. На всех вышеперечисленных

6). Для чего предназначен аналого-цифровой преобразователь?

1. Для преобразования сигнала напряжения в цифру

2. Для преобразования сигнала тока и напряжения в цифру

3. Для преобразования сигнала тока в цифру

7). Структурно УВВ состоит из следующих устройств:

1. Преобразователь ввода-вывода данных из узла управления

2. Преобразователь ввода из узла управления

3. Преобразователь вывода и узла управления

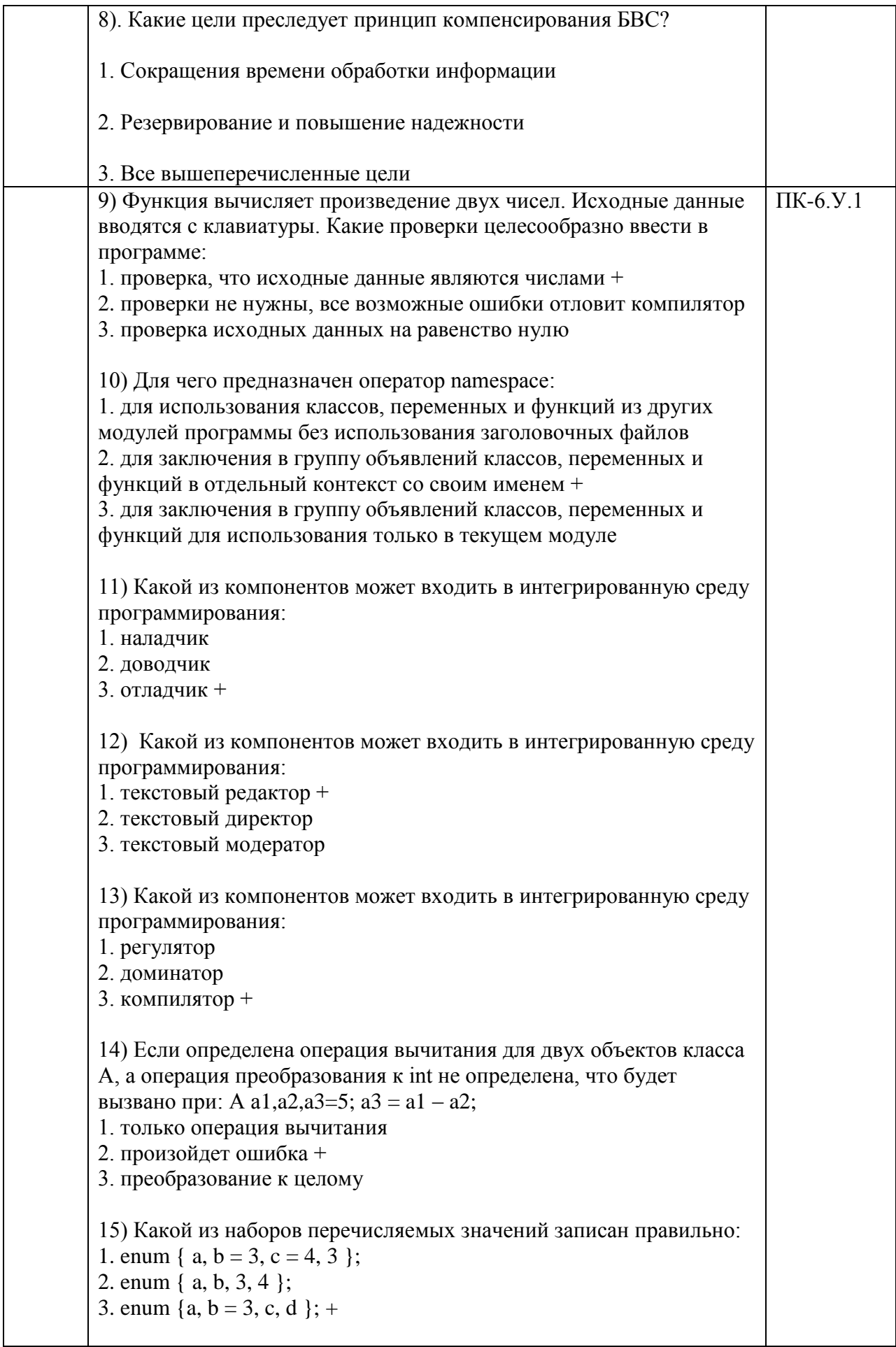

16) В чем различие использования следующих выражений #include  $\langle \ldots \rangle$  u #include «...»: 1. различие заключается в методе поиска препроцессором включаемого файла + 2. в различии использования заголовочных и исходных файлов 3. нет различий 17) Чему будет равен результат вычисления выражения: int d=5; bool b = true, c; c =  $(|b||(d>3))$ : 1. Ошибка компилятора 2. false  $3$  true + 18) Если в арифметическом выражении участвуют целый и вещественный операнды, то: 1. ошибка компиляции 2. целый тип приводится к вещественному + 3. вещественный тип приводится к целому 19) Укажите в каком выражении произойдет потеря точности: 1. int i; float  $x = 2.134$ ,  $y = 3.14$ ;  $i = x/y$ ; + 2. short  $i = 0x3$ ; float  $x = 2.7$ ,  $v$ ;  $v = i + x$ ; 3. float M = 235.2; double Z = 3: Z  $* = M$ : 20) Если после выражения стоит точка с запятой, то: 1. выражение вычисляется, а его значение запоминается в специальной переменной, которую можно использовать в следующем операторе 2. это оператор-выражение, действие которого заключается в вычислении выражения + 3. выражение вычисляется только если первой стоит операция присваивания 21) Что из себя представляет динамическое выделение памяти: 1. память под объект (переменную) может выделяться не сразу, а в процессе работы программы, освобождение памяти производится вручную + 2. память под объект (переменную) может выделяться не сразу, а в процессе работы программы, освобождение памяти производится автоматически после завершения программы 3. память под объект (переменную) выделяется каждый раз при обрашении к переменной 22) Отметьте истинное высказывание: 1. переменная инициализируется, потом объявляется 2. переменная объявляется, потом инициализируется и изменяется 3. переменная объявляется. потом изменяется + 23) Какие операции поддаются перегрузке: 1. унарные и бинарные + 2. только бинарные 3. только унарные

Перечень тем контрольных работ по дисциплине обучающихся заочной формы обучения, представлены в таблице 19.

Таблица 19 – Перечень контрольных работ

| N <sub>o</sub><br>$\overline{\phantom{a}}$<br>ΊЦ<br>$\mathbf{H}$ | <b>pabot</b><br>перечень<br>трольных<br>кон |  |
|------------------------------------------------------------------|---------------------------------------------|--|
|                                                                  | дусмотрено<br>- не пред                     |  |

10.4. Методические материалы, определяющие процедуры оценивания индикаторов, характеризующих этапы формирования компетенций, содержатся в локальных нормативных актах ГУАП, регламентирующих порядок и процедуру проведения текущего контроля успеваемости и промежуточной аттестации обучающихся ГУАП.

11. Методические указания для обучающихся по освоению дисциплины

11.1. Методические указания для обучающихся по освоению лекционного материала.

Основное назначение лекционного материала – логически стройное, системное, глубокое и ясное изложение учебного материала. Назначение современной лекции в рамках дисциплины не в том, чтобы получить всю информацию по теме, а в освоении фундаментальных проблем дисциплины, методов научного познания, новейших достижений научной мысли. В учебном процессе лекция выполняет методологическую, организационную и информационную функции. Лекция раскрывает понятийный аппарат конкретной области знания, еѐ проблемы, дает цельное представление о дисциплине, показывает взаимосвязь с другими дисциплинами.

Планируемые результаты при освоении обучающимися лекционного материала:

 получение современных, целостных, взаимосвязанных знаний, уровень которых определяется целевой установкой к каждой конкретной теме;

получение опыта творческой работы совместно с преподавателем;

 развитие профессионально-деловых качеств, любви к предмету и самостоятельного творческого мышления.

появление необходимого интереса, необходимого для самостоятельной работы;

 получение знаний о современном уровне развития науки и техники и о прогнозе их развития на ближайшие годы;

 научиться методически обрабатывать материал (выделять главные мысли и положения, приходить к конкретным выводам, повторять их в различных формулировках);

получение точного понимания всех необходимых терминов и понятий.

Лекционный материал может сопровождаться демонстрацией слайдов и использованием раздаточного материала при проведении коротких дискуссий об особенностях применения отдельных тематик по дисциплине.

11.2. Методические указания для обучающихся по участию в семинарах *(не предусмотрено учебным планом по данной дисциплине)*

11.3. Методические указания для обучающихся по прохождению практических занятий

Практическое занятие является одной из основных форм организации учебного процесса, заключающаяся в выполнении обучающимися под руководством преподавателя комплекса учебных заданий с целью усвоения научно-теоретических основ учебной дисциплины, приобретения умений и навыков, опыта творческой деятельности.

Целью практического занятия для обучающегося является привитие обучающимся умений и навыков практической деятельности по изучаемой дисциплине.

Планируемые результаты при освоении обучающимся практических занятий:

 закрепление, углубление, расширение и детализация знаний при решении конкретных задач;

 развитие познавательных способностей, самостоятельности мышления, творческой активности;

 овладение новыми методами и методиками изучения конкретной учебной дисциплины;

 выработка способности логического осмысления полученных знаний для выполнения заданий;

 обеспечение рационального сочетания коллективной и индивидуальной форм обучения.

#### Требования к проведению практических занятий

Методические указания для обучающихся по прохождению практических занятий Практическое занятие является одной из основных форм организации учебного процесса, заключающейся в выполнении обучающимися под руководством преподавателя комплекса учебных заданий с целью усвоения научнотеоретических основ учебной дисциплины, приобретения умений и навыков, опыта творческой деятельности.

Целью практического занятия для обучающегося является привитие обучающемся умений и навыков практической деятельности по изучаемой дисциплине.

Планируемые результаты при освоении обучающемся практических занятий:

 $\Box$ закрепление, углубление, расширение и детализация знаний при решении конкретных задач;

развитие познавательных способностей, самостоятельности мышления,  $\Box$ творческой активности;

овладение новыми методами и методиками изучения конкретной учебной  $\Box$ дисциплины;

выработка способности логического осмысления полученных знаний для  $\Box$ выполнения заданий;

 $\Box$ обеспечение рационального сочетания коллективной и индивидуальной форм обучения.

Функции практических занятий:

 $\Box$ познавательная;

 $\Box$ развивающая;

 $\Box$ воспитательная.

По характеру выполняемых обучающимся заданий по практическим занятиям подразделяются на:

 $\Box$ ознакомительные, проводимые с целью закрепления и конкретизации изученного теоретического материала;

аналитические, ставящие своей целью получение новой информации на  $\Box$ основе формализованных методов;

творческие, связанные с получением новой информации путем  $\Box$ самостоятельно выбранных подходов к решению задач.

Формы организации практических занятий определяются в соответствии со специфическими особенностями учебной дисциплины и целями обучения. Они могут проводиться:

 $\Box$ в интерактивной форме (решение ситуационных задач, занятия по моделированию реальных условий, деловые игры, игровое проектирование, имитационные занятия, выездные занятия в организации (предприятия), деловая учебная игра, ролевая игра, психологический тренинг, кейс, мозговой штурм, групповые дискуссии);

 $\Box$ в не интерактивной форме (выполнение упражнений, решение типовых задач, решение ситуационных задач и другое).

Методика проведения практического занятия может быть различной, при этом важно достижение общей цели дисциплины.

11.4. Методические указания для обучающихся по выполнению лабораторных работ. В ходе выполнения лабораторных работ обучающийся должен углубить и закрепить знания, практические навыки, овладеть современной методикой и техникой эксперимента в соответствии с квалификационной характеристикой обучающегося. Выполнение лабораторных работ состоит из экспериментально-практической, расчетноаналитической частей и контрольных мероприятий.

Выполнение лабораторных работ обучающимся является неотъемлемой частью изучения дисциплины, определяемой учебным планом, и относится к средствам, обеспечивающим решение следующих основных задач обучающегося:

 приобретение навыков исследования процессов, явлений и объектов, изучаемых в рамках данной дисциплины;

 закрепление, развитие и детализация теоретических знаний, полученных на лекциях;

получение новой информации по изучаемой дисциплине;

 приобретение навыков самостоятельной работы с лабораторным оборудованием и приборами.

#### Задание и требования к проведению лабораторных работ

В данной дисциплине студенты выполняют следующие лабораторные работы:

- Особенности архитектур и программного обеспечения.
- Бортовые комплексы управления (БКУ) летательными аппаратами
- Таймер. Сторожевой таймер. Система прерываний
- Стандарты ОСРВ. ОСРВ VxWorks, QNX

Структура и форма отчета о лабораторной работе

По окончании выполнения лабораторной работы каждый студент предоставляет преподавателю отчет. Отчет по лабораторной работе оформляется на листах формата А4 с одной стороны печатным шрифтом размера не менее 12 пт, межстрочный интервал – одинарный. Поля страницы: верхнее и нижнее 20 мм, левое – 30 мм, правое – 1,5 мм. Все листы отчета оформляются в едином стиле в следующем порядке:

• титульный лист;

• задание на лабораторную работу (содержание лабораторной работы, условия задач по программированию или др.);

• распечатки программ и компьютерных материалов с комментариями и наборами тестов для проверки правильности их работы;

• результаты выполнения индивидуальных дополнительных заданий, если таковые имелись;

• приложения (рисунки, копии экрана, блок-схемы программ и др.).

Подготовленные студентом электронные материалы прилагаются к отчету на электронных носителях или сохраняются на сервере кафедры. Подготовленный в печатном виде отчет подписывается студентом и преподавателем.

Безусловным требованием к тексту отчета является соблюдение правил грамматики и синтаксиса русского языка. Включаемые в текст формулы должны рассматриваться как части предложений, на них распространяются общепринятые знаки препинания.

Страницы текста отчета, включенные в работу иллюстрации, таблицы и распечатки с ЭВМ должны соответствовать формату А4 (210□297 мм) с соблюдением следующих размеров полей: левое - 30 мм, верхнее, правое и нижнее - по 20 мм при заполнении страницы по всей ширине.

Отчет может быть выполнен рукописным или машинописным способом (с применением издательских средств операционных систем ЭВМ) на одной стороне листа.

При рукописном выполнении отчета допускается использование чернил (пасты) только черного, синего или фиолетового цвета. Должно быть обеспечено выполнение всех указанных ниже требований за исключением требований к виду и размерам шрифта.

Для текста работ, выполняемых на печатающих и графических устройствах вывода ЭВМ, рекомендуется обычный шрифт "Times New Roman" (или "Arial Cvr"), размер - не более 14. За исключением оговоренных ниже случаев русские и греческие буквы, цифры и математические символы в тексте и формулах выполняются прямым шрифтом, латинские и английские буквы – курсивом.

Вписывать в оформленный текст отдельные слова, формулы, знаки рекомендуется черным цветом с максимальным приближением плотности вписываемого фрагмента к плотности основного изображения.

Все структурные элементы расчетно-пояснительной записки и разделы основной части должны начинаться с новой страницы.

Наименования структурных элементов "ПЕЛЬ РАБОТЫ", "СОЛЕРЖАНИЕ", "ПЕРЕЧЕНЬ СОКРАШЕНИЙ, УСЛОВНЫХ ОБОЗНАЧЕНИЙ, ЕЛИНИЦ И ТЕРМИНОВ", "ВВЕДЕНИЕ", "ЗАКЛЮЧЕНИЕ", "СПИСОК ИСПОЛЬЗОВАННЫХ ИСТОЧНИКОВ" и разделов основной части необходимо располагать в середине строки без точки в конце и оформлять прописными буквами выбранным для всего отчета шрифтом, жирно, не подчеркивая. Если заголовок включает несколько предложений, их разделяют точками; переносы слов в заголовках не допускаются.

Подразделы и пункты разделов основной части должны начинаться без перехода на новую страницу. Их наименования оформляются тем же шрифтом, что и текст записки. Для наименований подразделов рекомендуется использовать разреженный шрифт.

Расстояние между заголовками и текстом должно быть не менее 1 строки.

Нумерация страниц

Страницы следует нумеровать арабскими цифрами, соблюдая сквозную нумерацию по всему тексту. Номер страницы проставляют в правом верхнем углу без точки в конце. Титульный лист включают в общую нумерацию страниц работы, но номер страницы (1) на нем не проставляют.

Иллюстрации и таблицы, расположенные на отдельных листах, и распечатки с ЭВМ включают в общую нумерацию страниц; различные материалы на листе формата А3 учитывают как одну страницу.

Нумерация разделов, подразделов и пунктов

Разделы должны иметь порядковую нумерацию в пределах основной части работы и обозначаться арабскими цифрами с точкой (например, 1., 2., 3. и т. д.). Подразделы (более одного) должны иметь порядковую нумерацию в пределах каждого раздела. Такой номер включает номер раздела и порядковый номер подраздела, разделенные в этой последовательности точкой (например, 1.1., 1.2., .... и т. п.). Пункты (более одного) должны иметь порядковую нумерацию в пределах подраздела (например, 1.1.1., 1.1.2., ... и т. п.).

Ссылки в тексте на разделы, подразделы и пункты выполняются с использованием сокращений: разд., подразд., п.

Иллюстрации

Иллюстрации (чертежи, графики, схемы, диаграммы, фотоснимки или их качественные ксерокопии) следует располагать непосредственно после текста, в котором они упоминаются впервые, или на следующей странице.

Иллюстрация должна иметь название, которое размещается над ней; при необходимости под иллюстрацией располагают поясняющие данные ("подрисуночный" текст), которые выполняются шрифтом (и размером) основного текста. Ниже подрисуночного текста иллюстрации (более одной) обозначаются словом "Рис." курсивом и нумеруются арабскими цифрами порядковой нумерацией в пределах всей работы (например. "Рис. 1.").

На все иллюстрации должны быть ссылки в тексте. Ссылка на иллюстрацию оформляется указанием ее номера в круглых скобках в соответствующем месте текста расчетно-пояснительной записки, например, (рис.5), без дополнительных комментариев, таких, как "см.", "на ..." и т. п.

Таблицы

Цифровой материал большого объема, как правило, должен оформляться в виде таблиц, которые располагают непосредственно после текста при первом упоминании или на следующей странице. На все таблицы должны быть ссылки в тексте.

Таблицы (более одной) следует нумеровать арабскими цифрами порядковой нумерацией в пределах всей работы; номер следует размещать в правом верхнем углу над заголовком таблицы после слова " Таблица" (например, "Таблица 1."). В середине следующей строки курсивом размещается заголовок таблицы.

Перечисления следует нумеровать порядковой нумерацией арабскими цифрами со скобкой, например, 1), 2), и т. д. и оформлять строчными буквами с абзацного отступа.

Формулы и уравнения(соотношения)

Соотношения выделяются из текста в отдельную строку (между двумя свободными строками сверху и снизу) и нумеруются порядковой нумерацией в пределах всей расчетно-пояснительной записки арабскими цифрами в круглых скобках в крайнем правом положении на завершающей строке соотношения. Нумерации подлежат только те соотношения, на которые имеются ссылки в тексте.

Пояснение значений символов и констант приводится непосредственно под формулой в той же последовательности, в которой они даны в формуле. Пояснение каждого элемента формулы дают с новой строки, а первую строку пояснения начинают со слова "где" без двоеточия. Пояснения должны быть представлены для всех используемых символов и констант после первого их использования в формуле или в перечне сокращений, условных обозначений, символов, единиц и терминов.

Ссылки на соотношения оформляются указанием их номеров в круглых скобках.

Сокращения

При использовании в тексте малораспространенных сокращений их расшифровка должна быть приведена в перечне сокращений, условных обозначений, символов, единиц и терминов или непосредственно в тексте. В последнем случае перед первым использованием сокращения приводится его полная расшифровка, после чего указывается само сокращение в круглых скобках.

Ссылки на источники следует указывать порядковым номером по списку источников, выделенным двумя косыми чертами или квадратными скобками.

Перечень сокращений, условных обозначений, символов, единиц и терминов

Перечень должен располагаться столбцом: слева в алфавитном порядке приводятся сокращения, условные обозначения, символы, единицы и термины, а справа — их детальная расшифровка.

Список использованных источников

Сведения об источниках следует располагать в порядке появления ссылок на источники в тексте работы и нумеровать арабскими цифрами с точкой. Сведения об учебниках, учебных и методических пособиях, монографиях должны включать в себя их полные библиографические данные.

Приложения

Приложения следует оформлять как продолжение отчетана ее последующих страницах, располагая их в порядке появления на них ссылок в тексте работы. Каждое приложение должно начинаться с новой страницы и иметь содержательный заголовок, оформленный в середине строки без точки в конце прописными буквами выбранным для всей пояснительной записки шрифтом, жирно, не подчеркивая. В правом верхнем углу над заголовком прописными буквами тем же шрифтом должно быть напечатано слово "ПРИЛОЖЕНИЕ"  $\mathbf{c}$ порядковой нумерацией арабскими цифрами (например, "ПРИЛОЖЕНИЕ 2").

Если текст приложения разбит на разлелы, полразлелы, пункты, солержит иллюстрации, таблицы, формулы и уравнения и др., к ним применяются правила оформления, нумерации и ссылок, представленные в подразд. 5.1-5.9. При этом каждый номер элемента приложения должен начинаться со строчной буквы "П" (например, "Рис. П2", "Таблица П3".

Требования к оформлению отчета о лабораторной работе

Метолические указания лля обучающихся по прохождению лабораторных работ

В ходе выполнения лабораторных работа обучающийся должен углубить и закрепить знания, практические навыки, овладеть современной методикой и техникой эксперимента в соответствии с квалификационной характеристикой обучающегося. Выполнение лабораторных работ состоит из экспериментально-практической, расчетноаналитической частей и контрольных мероприятий.

Выполнение лабораторных работ обучающимся является неотъемлемой частью изучения дисциплины, определяемой учебным планом и относится к средствам, обеспечивающим решение следующих основных задач у обучающегося:

приобретение навыков исследования процессов, явлений и объектов,  $\Box$ изучаемых в рамках данной дисциплины;

закрепление, развитие и детализация теоретических знаний, полученных на  $\Box$ лекниях<sup>-</sup>

получение новой информации по изучаемой дисциплине;  $\Box$ 

 $\Box$ приобретение навыков самостоятельной работы  $\mathbf{c}$ лабораторным оборудованием и приборами.

Подготовку к каждому лабораторному занятию студент должен начать с ознакомления с планом практического занятия, который отражает содержание предложенной темы. Тщательное продумывание и изучение вопросов плана основывается на проработке текущего материала лекции, а затем изучения обязательной и дополнительной литературы, рекомендованной к данной теме. Все новые понятия по изучаемой теме необходимо выучить наизусть и внести в глоссарий, который целесообразно вести с самого начала изучения курса.

Результат такой работы должен проявиться в способности студента свободно ответить на теоретические вопросы практикума, его выступлении и участии в коллективном обсуждении вопросов изучаемой темы, правильном выполнении практических заланий и контрольных работ.

В процессе подготовки к практическим занятиям, студентам необходимо обратить особое внимание на самостоятельное изучение рекомендованной литературы. При всей полноте конспектирования лекции в ней невозможно изложить весь материал из-за лимита аудиторных часов. Поэтому самостоятельная работа с учебниками, учебными пособиями, научной, справочной литературой, материалами периодических изданий и Интернета является наиболее эффективным методом получения дополнительных знаний, позволяет значительно активизировать процесс овладения информацией, способствует более глубокому усвоению изучаемого материала, формирует у студентов свое отношение к конкретной проблеме.

11.5. Методические указания для обучающихся по прохождению курсового проектирования/ работы Курсовой проект/ работа проводится с целью формирования у обучающихся опыта комплексного решения конкретных задач профессиональной деятельности.

Курсовой проект/ работа позволяет обучающемуся:

систематизировать и закрепить полученные теоретические знания и практические умения по профессиональным учебным дисциплинам и модулям в соответствии с требованиями к уровню подготовки, установленными программой учебной дисциплины, программой подготовки специалиста соответствующего уровня, квалификации;

применить полученные знания, умения и практический опыт при решении комплексных задач, в соответствии с основными видами профессиональной деятельности по направлению/ специальности/ программе;

углубить теоретические знания в соответствии с заданной темой;

сформировать умения применять теоретические знания при решении нестандартных задач;

приобрести опыт аналитической, расчѐтной, конструкторской работы и сформировать соответствующие умения;

сформировать умения работы со специальной литературой, справочной, нормативной и правовой документацией и иными информационными источниками;

сформировать умения формулировать логически обоснованные выводы, предложения и рекомендации по результатам выполнения работы;

развить профессиональную письменную и устную речь обучающегося;

развить системное мышление, творческую инициативу, самостоятельность, организованность и ответственность за принимаемые решения;

сформировать навыки планомерной регулярной работы над решением поставленных задач.

#### Структура пояснительной записки курсовой работы / проекта

В результате выполнения курсового проекта необходимо разработать специальное программное обеспечение для бортовой микроЭВМ. При работе над проектом должны быть применены знания, полученные при изучении программных пакетов программирования.

В отчете по курсовой работе обязательно должны присутствовать следующие разделы:

Цель работы. Вариант задания

Описание используемого в работе блока бортового оборудования Математическая и компьютерная модель канала измерения

- Структура бортовой системы измерения
- Обобщенная блок- схема алгоритма
- Структура разрабатываемого специального программного обеспечения
- Разработка кода программы бортового компьютера
- Тестирование разработанного специального программного обеспечения
- Выводы по работе

Требования к оформлению пояснительной записки курсовой работы / проекта

Пояснительная записка к курсовому проекту должна быть оформлена в электронном виде (в стандарте текстового процессора WORD и отражать основные этапы выполнения учебного задания. Необходимо наличие краткой инструкции к разработанному учащимся программным обеспечением с примером выполнения. Разработанное программное обеспечение должно прикладываться в виде архивных файлов в форматах zip и rar. Наличие указанных файлов является обязательным при сдаче курсового проекта

11.6. Методические указания для обучающихся по прохождению самостоятельной работы

В ходе выполнения самостоятельной работы, обучающийся выполняет работу по заданию и при методическом руководстве преподавателя, но без его непосредственного участия.

Для обучающихся по заочной форме обучения, самостоятельная работа может включать в себя контрольную работу.

В процессе выполнения самостоятельной работы, у обучающегося формируется целесообразное планирование рабочего времени, которое позволяет им развивать умения и навыки в усвоении и систематизации приобретаемых знаний, обеспечивает высокий уровень успеваемости в период обучения, помогает получить навыки повышения профессионального уровня.

Методическими материалами, направляющими самостоятельную работу обучающихсяявляются:

учебно-методический материал по дисциплине;

 методические указания по выполнению контрольных работ (для обучающихся по заочной форме обучения).

11.7. Методические указания для обучающихся по прохождению текущего контроля успеваемости.

Текущий контроль успеваемости предусматривает контроль качества знаний обучающихся, осуществляемого в течение семестра с целью оценивания хода освоения дисциплины.

11.8. Методические указания для обучающихся по прохождению промежуточной аттестации.

Промежуточная аттестация обучающихся предусматривает оценивание промежуточных и окончательных результатов обучения по дисциплине. Она включает в себя:

 зачет – это форма оценки знаний, полученных обучающимся в ходе изучения учебной дисциплины в целом или промежуточная (по окончании семестра) оценка знаний обучающимся по отдельным разделам дисциплины с аттестационной оценкой «зачтено» или «не зачтено».

 дифференцированный зачет – это форма оценки знаний, полученных обучающимся при изучении дисциплины, при выполнении курсовых проектов, курсовых работ, научно-исследовательских работ и прохождении практик с аттестационной оценкой «отлично», «хорошо», «удовлетворительно», «неудовлетворительно».

# Лист внесения изменений в рабочую программу дисциплины

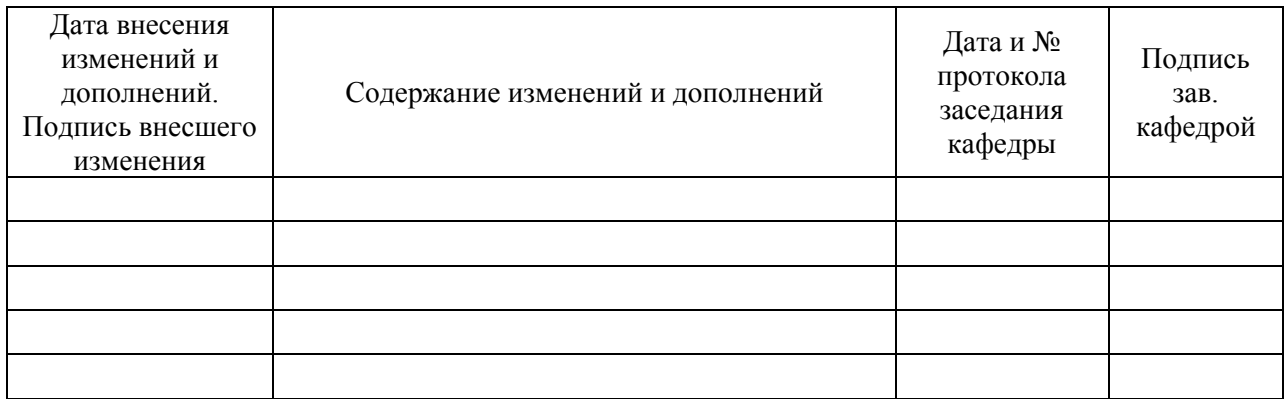